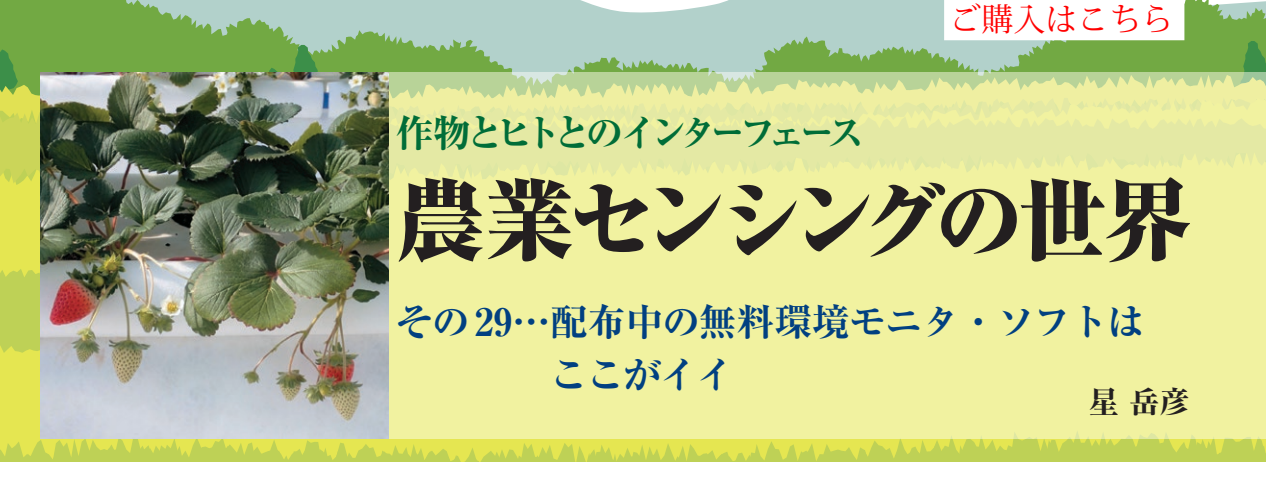

|                  | 表示されどこに注意したら良いかがよく分かる                   |          |                      |                                                                      |                                                               |               |                 |       | 過大(赤塗).過小(青塗).増加(↑).減少(↓)がリアルタイム |                    |
|------------------|-----------------------------------------|----------|----------------------|----------------------------------------------------------------------|---------------------------------------------------------------|---------------|-----------------|-------|----------------------------------|--------------------|
|                  | R UECS-GEAR Ver1,0.0.0 【履歴事用+-F】-「現在状況」 |          |                      |                                                                      |                                                               |               |                 |       |                                  | $\Box$<br>$\times$ |
|                  | GEAR                                    | 現在       | <b>词:</b>            | 今の日時                                                                 | ファイル: C:¥Users¥hoshi¥Desktop¥UECS-GEAR(CQ-IF)¥サンプル環境: +<br>設定 |               | 定植からの経過日数       |       | ファイルデータ参照<br>刷                   | 美終了                |
| $\alpha$<br>現在状況 |                                         |          |                      | 2020年05月30日 11:35.00                                                 |                                                               | 34调6日 / 244日日 |                 | 06:32 | 16:47                            |                    |
| 项目               | 現在                                      | 时日<br>结实 | 平均                   | 爵纸                                                                   | 3日間<br>平均                                                     | 7日間<br>学约     | 本               |       |                                  | 没時刻                |
| 屋外日射             | $0.630 +$                               | 0.765    | 0.247                | 0.000                                                                | 0.230                                                         | 0.204         | <b>Madition</b> | 0.113 | <b>SYVIII 1991</b>               |                    |
| 案内気温             | $29.5 +$                                | 35.8     | 22.8                 | 14.9                                                                 | 22.6                                                          | 23.0          | 22.0            | 17.1  | ሳር                               |                    |
| 湿度               | 531                                     | 82       | 61                   | 26                                                                   | 69                                                            | 75            | 77              | 76    | 96                               |                    |
| CO2港度            | 388 f                                   | 450      | 406                  | 354                                                                  | 406                                                           | 409           | 409             | 468   | ppm                              |                    |
| 診差               | $12.535 +$                              | 27,300   | 8.732                | 2.000                                                                | 6.858                                                         | 5.628         | 4.604           | 3.920 | $a$ /kg                          |                    |
| 統備温度             | $19.0$ t                                | 21.8     | 14.2                 | 7.2                                                                  | 16.0                                                          | 17.9          | 17.5            | 12.3  | ٩C                               |                    |
| 水蒸気量             | $13.755$ t                              | 16,500   | 10.226               | 6.300                                                                | 11.528                                                        | 13.066        | 12,802          | 9.296 | $a$ /kg                          |                    |
| 培地温              | 18.5                                    | 230      | 18.8                 | 14.7                                                                 | 19.1                                                          | 19.9          | 19.1            | 14.7  | ٩C                               |                    |
| 全期間.<br>最近 1.5   |                                         |          |                      | 1.4                                                                  | 19.9                                                          | 20.4          | 19.0            | 11.2  | °C                               |                    |
|                  | 蕳                                       |          | 昨日の平均値               | $\Omega$                                                             | 279.7                                                         | 336.9         | 277.2           | 196.7 | umol/m2/s                        |                    |
|                  | を比べれば.<br>の変化の傾向が把握で                    |          | 現在まで                 | メモ・出来事<br>2020/05/30                                                 | 測定は?                                                          |               |                 |       |                                  | ノメモ                |
| きる.<br>合は.       |                                         |          | 屋外 PPFDの場<br>だんだん増加し | 2020/05/05<br>2020/03/20 1<br>2020/02/04<br>2019/12/22<br>2019/11/08 | 立真<br>春花<br>立幕<br>立冬<br>2019/09/28   测定期                      |               |                 |       | ←このように日付と共に                      | ↑に気が付いたことをメモすると.   |
|                  | ている傾向が分かる                               |          |                      |                                                                      |                                                               |               | 記録できる           |       |                                  |                    |

**図 1 UECS-GEARメイン画面の[現在]の表示例と各欄の説明**

## **モニタ・ソフトウェアで スマート農業を実現しよう**

 筆者はマルチ環境モニタ・ソフトUECS-GEARを 配布しています.

https://smart.uecs.org/tools.html

 今回はサンプル・データを使った環境計測データの 分析例を紹介します.環境データを計測している UECS-GEARはそのままにしておき,もう1つUECS-GEARを起動して,パッケージ付属のサンプル環境 データ.csvを読み込んでください. 詳しくは、前回 (その28,2021年1月号)を参照してください.読み 込みが完了すると図1の画面になります。これが、現 在(記録時)のメイン画面になります. 表は一度に多 数の情報を把握できるので,折れ線グラフより優れた 表示形式です.この画面を見るだけで,現在の環境状 態と,変化の傾向を把握できます.

## ● [過去]で環境データの変化傾向を分析

[過去]ボタンをクリックすると、過去からの環境 の状態をグラフで解析できます. まず, 図2の赤丸部

のチェック・ボックスとボタンをクリックして、春分 (2020年3月20日)を中心とした,屋外気温の変化傾 向をローソク足で見ましょう.株価のように変化の傾 向を分析できる機能です. 黒い垂線が日較差(1日に おける最高気温と最低気温の差)を示し、箱は1日(午 前0時〜翌日0時)の屋外気温の変化を示します. ピ ンクは気温の上昇日,空色は下降日を示します.7日 間移動平均線(橙)が15日間移動平均線(緑)を下向き に構切ったときをデッドクロス(青丸)と呼び、前後 で屋外気温が低下する可能性が高いことを示します. また. 逆に構切るときをゴールデンクロス(黄丸)と 呼び、上昇する可能性が高いことを示します. 実屋外 気温の平均値の変化が実際にそうなったのが分かりま す.

 次は,蒸散や蒸発のしやすさを示す飽差の状態をヒ ストグラムで調べる例です. 飽差については、連載第 7回(2019年4月号)を参照してください.光合成に適 切な飽差は,およそ3 〜 7g kg−1と言われています. **図 3**の赤丸部をクリックして,12月25日の飽差を表 示します. 「ヒストグラム]ボタンをクリックすると. その範囲の飽差の分布が表示されます。光合成しない 夜間の飽差も含まれていますが,飽差が適正な範囲内 にある時間は少なく,日中,湿度を上げる管理をした 方が良かったことが分かります.ヒストグラム機能 は,1日間だけでなく,グラフ表示している期間全体 を示せます.

## ● 気になる [条件] が発生した期間を検索

この画面では,ある環境条件の組み合わせが一定時 間継続した期間を検索できます.ここでは,低温多湿 による発病危険性について検索してみます.**図 4**の赤 丸部,赤四角部のようにクリック,選択,数値入力し てください.例えば,灰色カビ病菌の最適成長温度は 23℃ですが、実際の発生はそれより低温で多湿条件が 長時間続いたときに発病しやすいと言われます.ここ では、室内気温が10~20℃,湿度が90%以上、胞子 発芽〜侵入の時間を15時間以上と仮定しました.[判 定実行]ボタンをクリックすると5分ごとに記録され